# 

## **Jiří Kosek**

## **PROFES ONAL**

- \* Využití XML na webu a podpora XML v PHP5
- <sup>o</sup> Čtení dokumentů pomocí SimpleXML, DOM, SAX a XMLReader
- \* XML schémata, XPath a XSLT
- · Webové služby (SOAP, REST) a AJAX

#### Upozornění pro čtenáře a uživatele této knihy

Všechna práva vyhrazena. Žádná část této tištěné či elektronické knihy nesmí být reprodukována a šířena v papírové, elektronické či jiné podobě bez předchozího písemného souhlasu nakladatele. Neoprávněné užití této knihy bude trestně stíháno.

Používání elektronické verze knihy je umožněno jen osobě, která ji legálně nabyla a jen pro její osobní a vnitřní potřeby v rozsahu stanoveném autorským zákonem. Elektronická kniha je datový soubor, který lze užívat pouze v takové formě, v jaké jej lze stáhnout s portálu. Jakékoliv neoprávněné užití elektronické knihy nebo její části, spočívající např. v kopírování, úpravách, prodeji, pronajímání, půjčování, sdělování veřejnosti nebo jakémkoliv druhu obchodování nebo neobchodního šíření je zakázáno! Zejména je zakázána jakákoliv konverze datového souboru nebo extrakce části nebo celého textu, umisťování textu na servery, ze kterých je možno tento soubor dále stahovat, přitom není rozhodující, kdo takovéto sdílení umožnil. Je zakázáno sdělování údajů o uživatelském účtu jiným osobám, zasahování do technických prostředků, které chrání elektronickou knihu, případně omezují rozsah jejího užití. Uživatel také není oprávněn jakkoliv testovat, zkoušet či obcházet technické zabezpečení elektronické knihy.

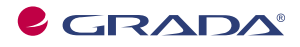

Copyright © Grada Publishing, a.s.

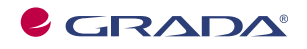

Copyright © Grada Publishing, a.s.

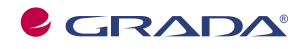

Copyright © Grada Publishing, a.s.

# Stručný obsah

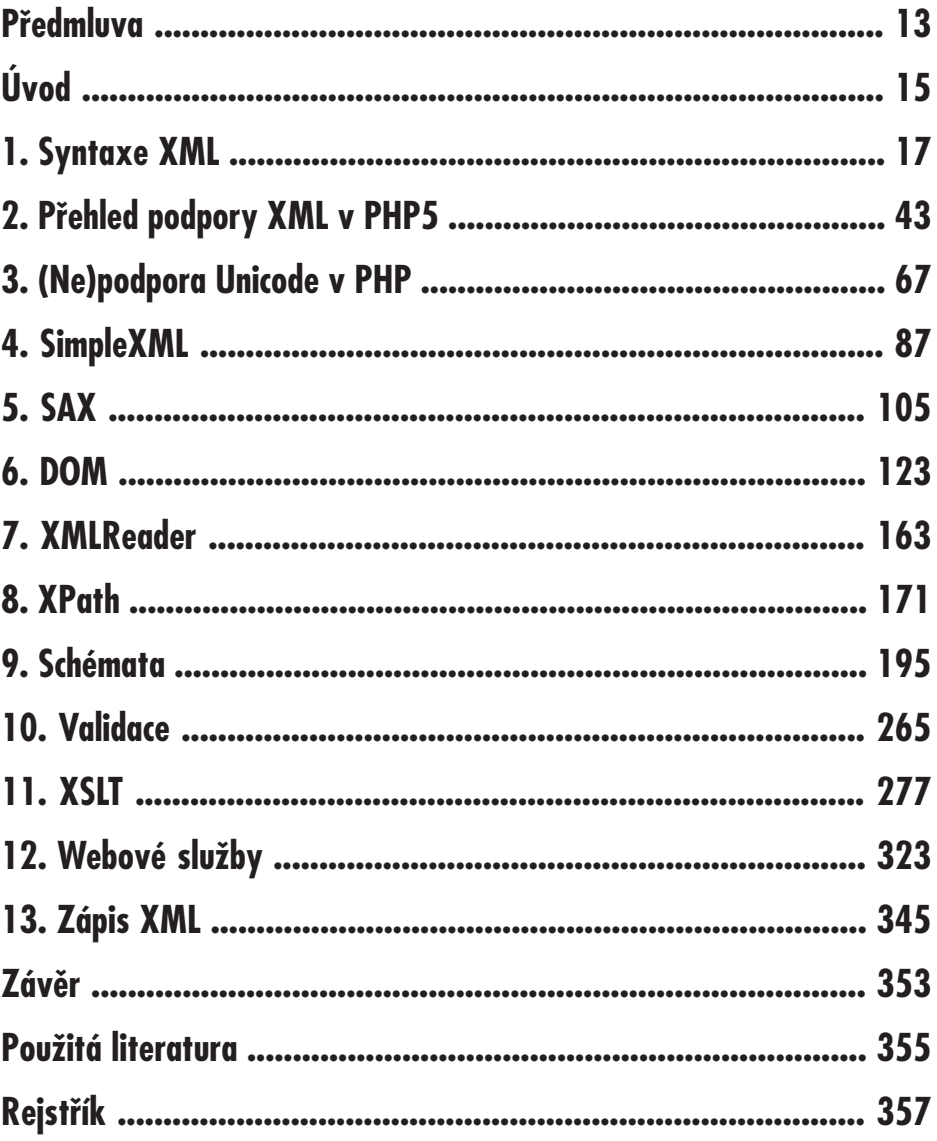

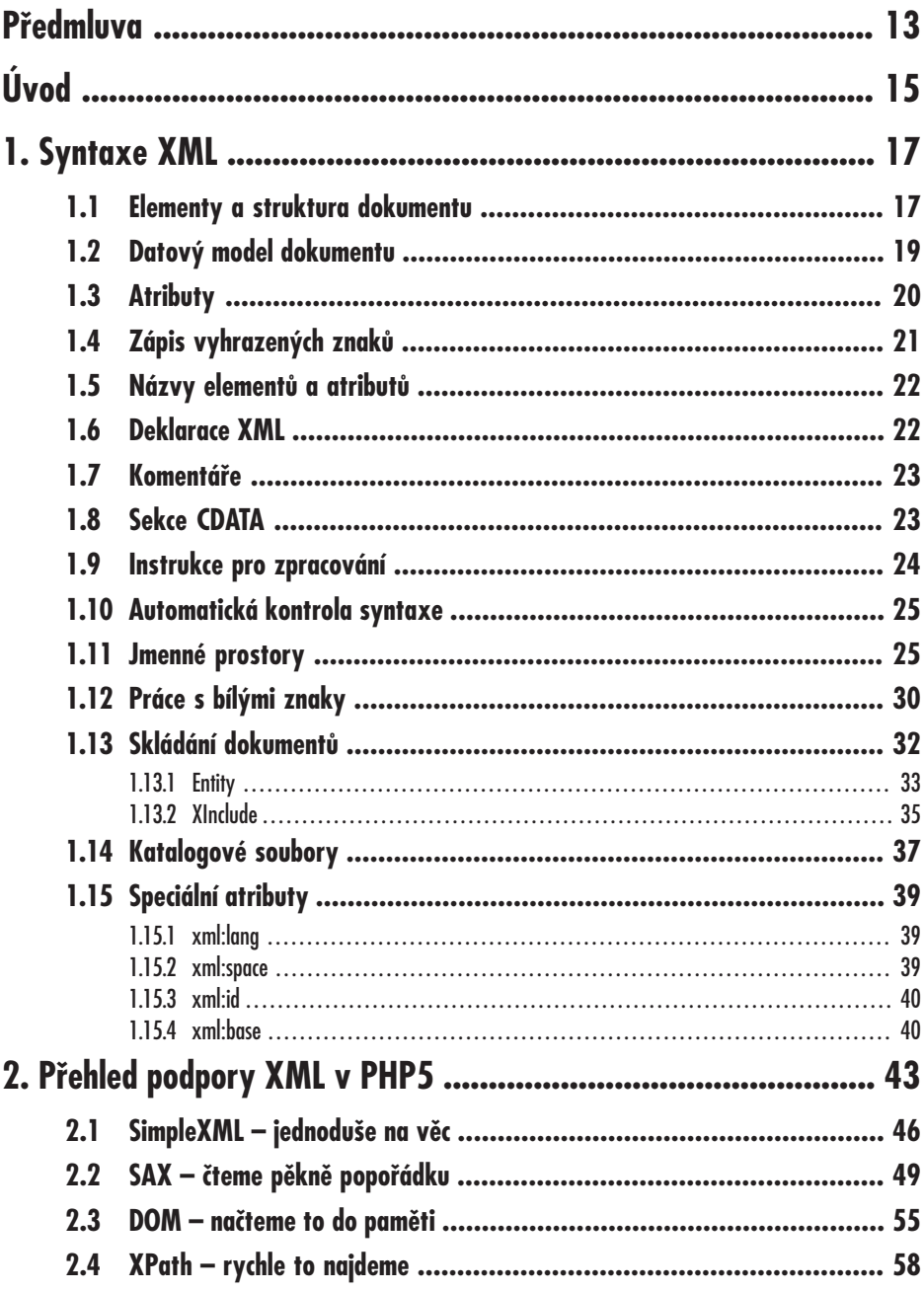

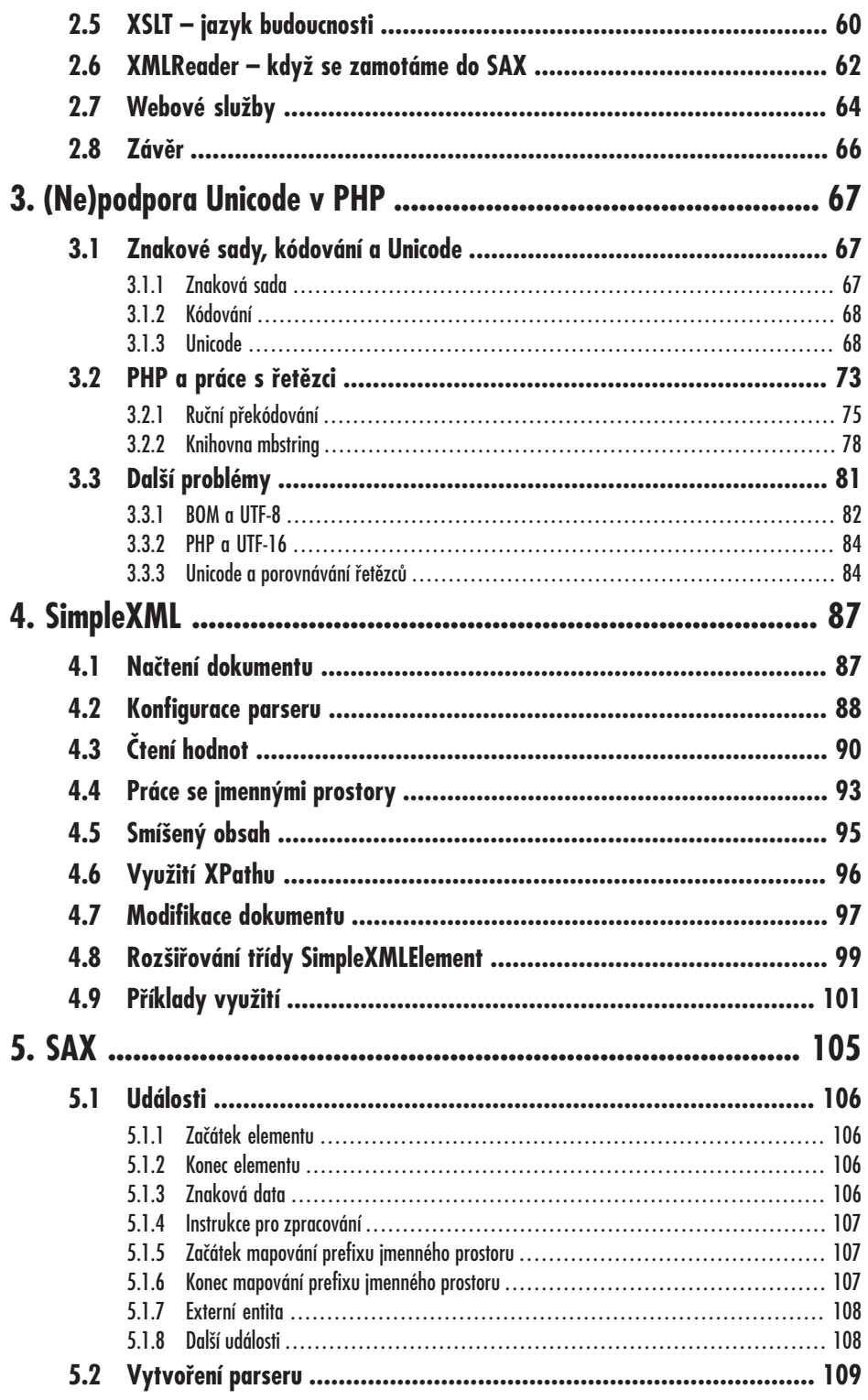

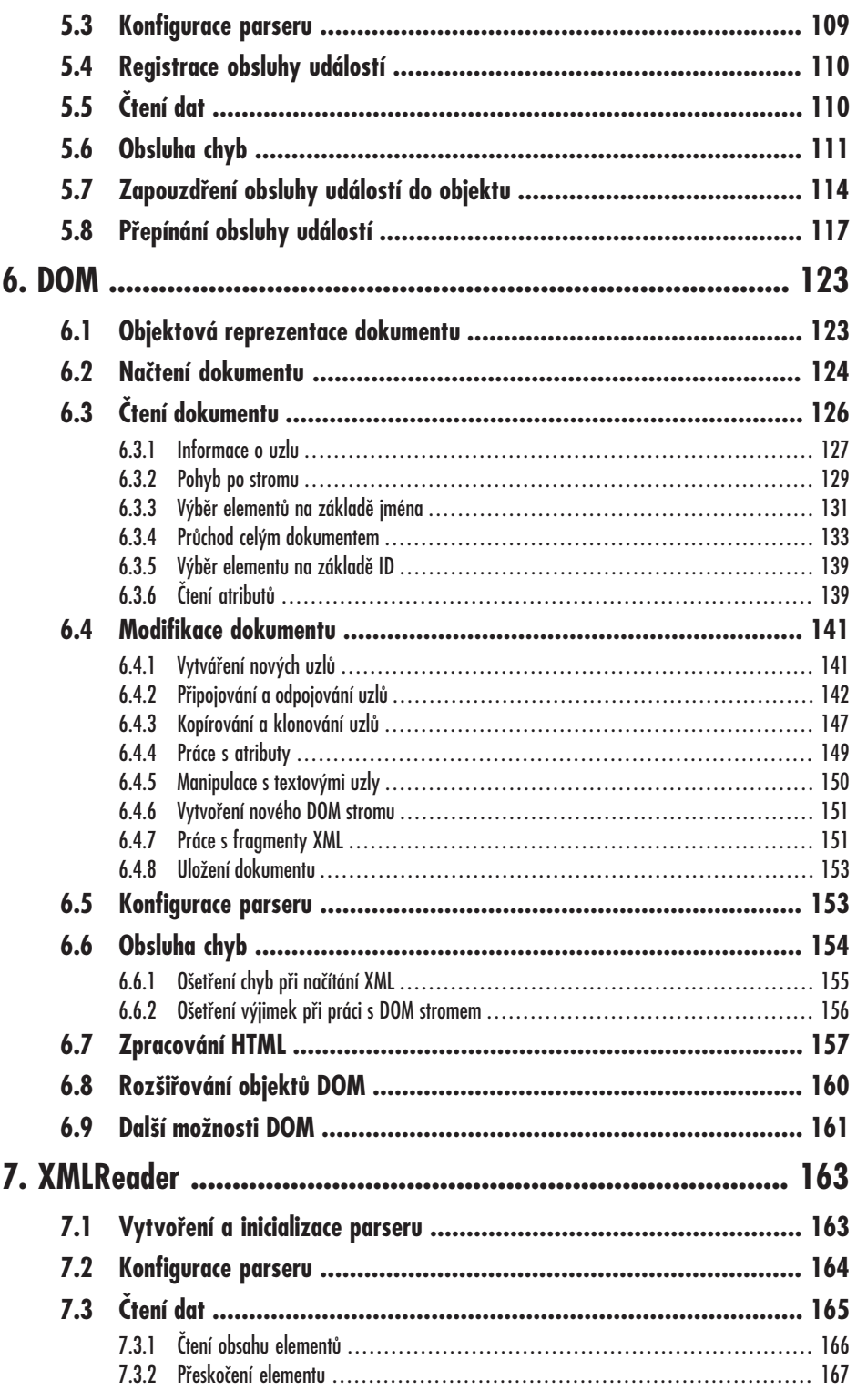

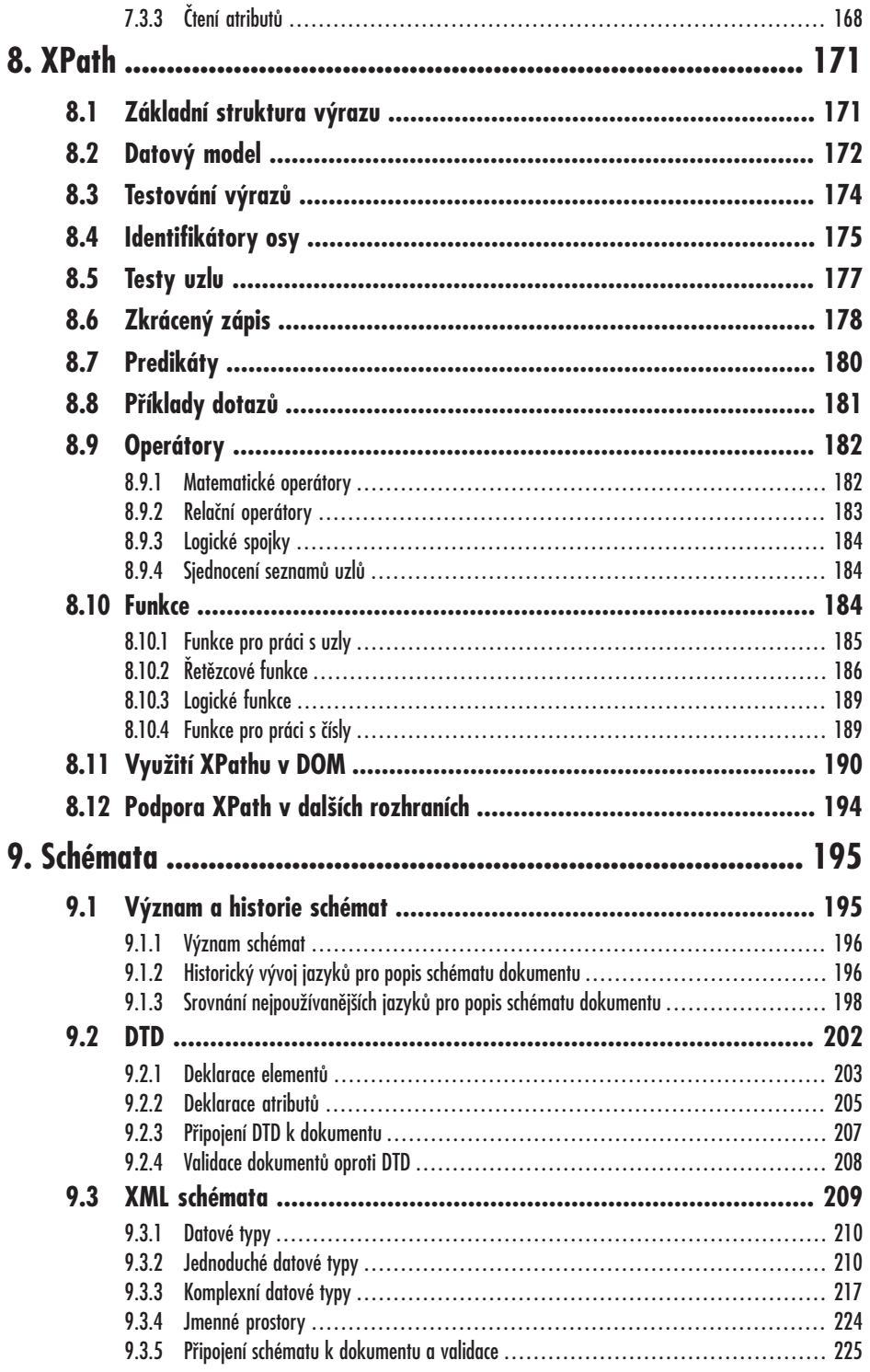

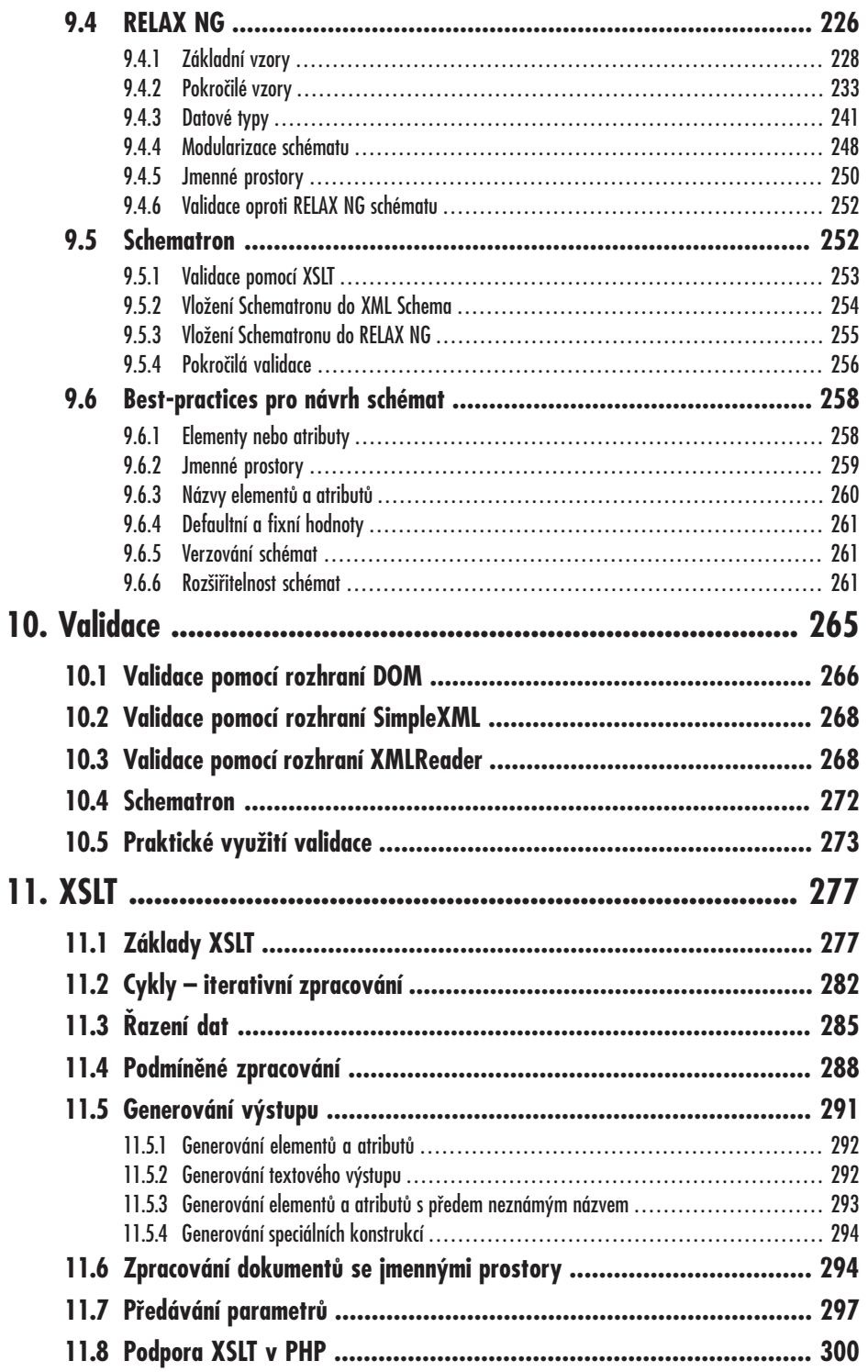

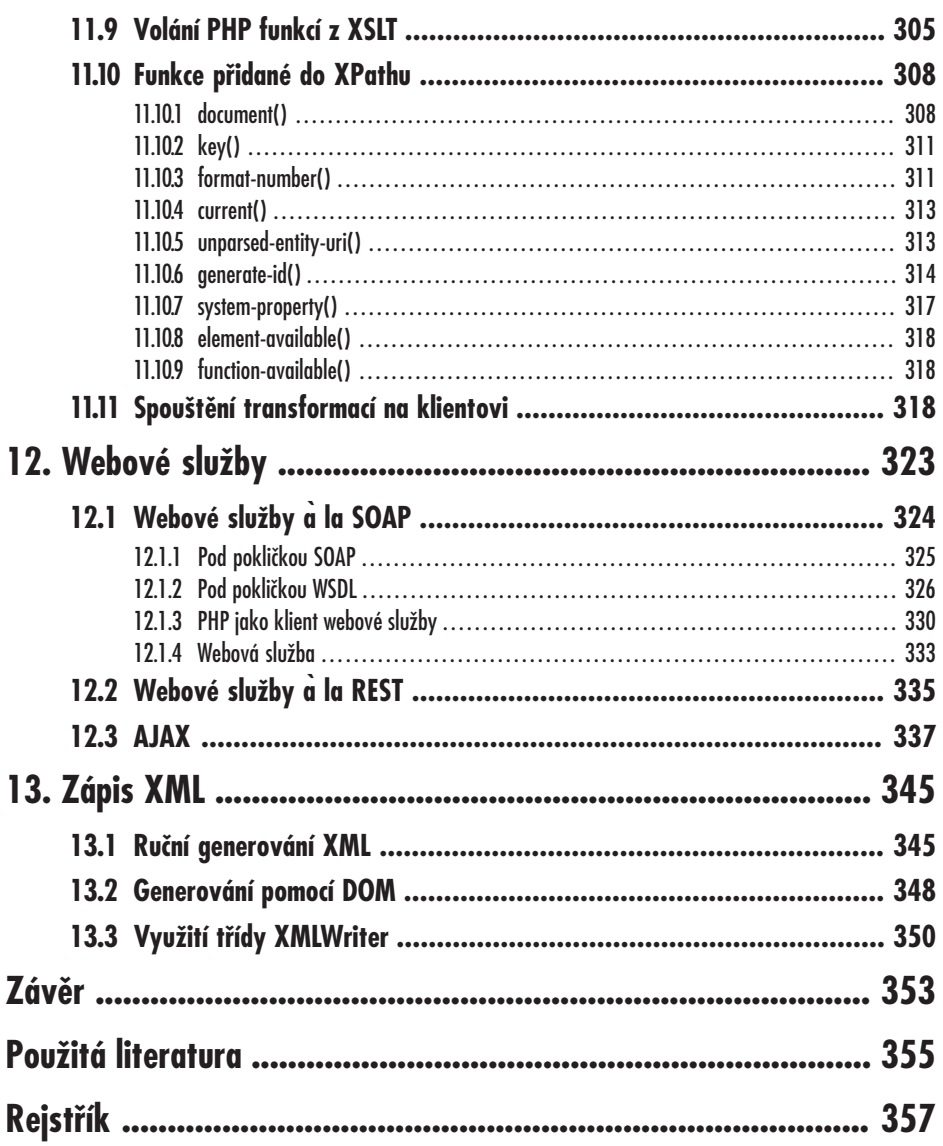

## **Předmluva**

Když jsem před více než deseti lety psal předmluvu k dnes již legendární knize *PHP – tvorba interaktivních internetových aplikací* [11], slíbil jsem v ní, že na doprovodný web knihy umístím informace o práci s formátem XML, které se do knihy již nevešly. Z časových důvodů k naplnění tohoto slibu nikdy nedošlo. Jako satisfakci proto přijměte tuto knihu. Její náplní je pouze XML a jeho použití v PHP.

Deset let je dlouhá doba, ale myslím, že čekání se vyplatilo. Podpora XML byla v PHP až do jeho verze 5.0 poměrně partyzánská. A teprve od verze 5.2 lze PHP považovat za jazyk, ve kterém se dá s XML rozumně pracovat.

O významu XML dnes již není potřeba nikoho přesvědčovat. Ať se nám to líbí nebo ne, XML je zkrátka všude a ve webových aplikacích je potřeba s tímto formátem pracovat. Ať už se jedná o importy a exporty dat, transformaci dat pro prezentační vrstvu nebo backend pro AJAXovou aplikaci. Cílem této knihy je naučit vás používat všechna existující rozhraní pro práci s technologiemi XML, která PHP nabízí. Popsán a vysvětlen je však i samotný jazyk XML, jeho syntaxe a navazující technologie jako XML schémata, dotazovací jazyk XPath a transformační jazyk XSLT. Pro pochopení výkladu tak není nutná žádná velká předchozí zkušenost s XML – vše potřebné je průběžně vysvětleno.

V dnešní době začínají být papír a knihy považovány za příliš konzervativní médium. Asi jsem staromilec a mám tištěné knihy rád. Nicméně na adrese *http://www.kosek.cz/knihy/ phpxml/* najdete další informace související s knihou – příklady ke stažení, opravy chyb apod. Máte-li ke knize nějaké připomínky, uvítám je na mojí emailové adrese <jirka@kosek.cz>.

Na vzniku knihy má zásluhu mnoho lidí. Nevyčerpatelnou trpělivost prokázali šéfredaktoři počítačové redakce Miroslav Lochman a Daniel Vrba, kteří vydrželi pět let čekat na dokončení knihy. Pokud v knize nebude příliš chyb, je to zásluha korektorky Zuzany Vrbové a redaktorky Evy Steinbachové. Největší dík však patří mé ženě Lence a dětem, kteří trpělivě snášely mé útěky k počítači při psaní knihy.

Přeji vám příjemné čtení knihy.

*Jirka Kosek*

Liberec, 10. dubna 2009

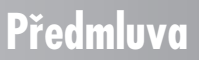

# **Úvod**

+

Vývoj moderních webových aplikací klade na vývojáře vysoké nároky, je potřeba znát široké spektrum technologií. Počínaje jazyky HTML a CSS pro definici samotné stránky a jejího vzhledu, přes Javascript pro vytváření vysoce interaktivních aplikací, po nějaký serverový jazyk jako je PHP. Každá větší aplikace navíc potřebuje někam ukládat data, typicky do databáze. K tomu je potřeba znát principy protokolu HTTP a vědět, jak obcházet jeho limity. A aby toho nebylo málo, na mnoha místech se vývojář webové aplikace setká i s formátem XML.

Když XML v polovině 90. let minulého století vznikalo, původní smělé plány byly, že zcela nahradí jazyk HTML při doručování obsahu do prohlížeče. Tato myšlenka se však ukázala jako příliš revoluční a navíc problémy spojené s jazykem XHTML a jeho podporou v prohlížečích v očích mnoha webových vývojářů nevrhly na XML příliš růžové světlo. Nicméně technologie XML jsou dnes pevnou součástí mnoha webových technologií, formátů a protokolů, takže je potřeba práci s tímto formátem ovládat.

Kde se na webu s XML může vývojář setkat? Syntaxi XML využívají mnohé prezentační formáty – počínaje jazykem XHTML, přes stále populárnější vektorový grafický formát SVG, až po jazyky pro definici uživatelského rozhraní v moderních RIA (Rich Internet Application) prostředích, jako je XAML v Silverlightu a MXML ve Flashi. Pokud tedy vaše skripty v PHP v minulosti generovaly převážně HTML kód, časem budou přicházet požadavky na dynamickou tvorbu modernějších, na XML založených, formátů.

XML dnes zcela dominuje na poli publikování metainformací. Jedná se například o formáty pro publikování přehledů nových článků, jako jsou RSS či Atom. Protože začleňování sémantiky ve strojově čitelné podobě přímo do webových stránek je stále v plenkách, mnoho vyhledávačů nabízí vlastní formáty, ve kterých jim můžete předávat informace vylepšující vyhledávání – například Google Sitemap nebo Google Base.

Další využití XML je pro komunikaci a předávání dat. XML se využívá jednak pro výměnu dat mezi backendy jednotlivých aplikací a dále pak v AJAXových aplikacích pro zasílání aktualizací dat do prohlížeče. "Enterprise" aplikace pak pro samotnou komunikaci nevyužívají prosté XML, ale komplexnější mechanismus webových služeb.

Diverzita koncových zařízení používaných pro přístup k webu se také stále zvyšuje. Webové stránky se už neprohlížejí jen z klasického počítače, ale i z chytrých telefonů nebo různých PDA. Mnohé aplikace potřebují uspokojivě řešit možnost kvalitního tisku. Už nestačí vytvořit aplikaci, která výstupy generuje jen jako HTML. Pro jednotlivá koncová zařízení je potřeba generovat odlišné formáty výstupu a webovou aplikaci je potřeba obohatit o flexibilní prezentační vrstvu. Pro vytvoření takové vrstvy lze využít i jazyk XML a stylové technologie jako XSL.

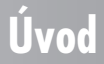

#### $16$  PHP a XML

**Úvod**

Výše uvedený výčet toho, kde se na webu můžeme setkat s XML, jistě není úplný. Pouze potvrzuje to, že webový vývojář se dnes neobejde bez znalosti tohoto formátu a práce s ním. Tato kniha vás naučí vše potřebné o formátu XML a navazujících technologiích a o tom, jak lze s tímto formátem pracovat v PHP.

První kapitola je určená zejména pro čtenáře, kteří ještě neznají formát XML. Seznámí se zde se syntaxí jazyka a naučí se ji kontrolovat.

Druhá kapitola pak stručně shrnuje a ukazuje, jaké možnosti pro práci s XML nabízí PHP. Je to ideální místo pro porovnání jednotlivých přístupů pro práci s XML. Nemusíte tak číst celou knihu, ale v této kapitole zjistíte, jaký způsob práce s XML je pro vás nejvhodnější a ten si dále podrobněji nastudujete v odpovídající samostatné kapitole.

Třetí kapitola přímo nesouvisí s XML, ale ukazuje, jak lze v PHP částečně obejít chybějící podporu znakové sady Unicode, kterou využívá i jazyk XML.

Následují čtyři kapitoly, které podrobně popisují jednotlivá rozhraní pro práci s XML – SimpleXML, SAX, DOM a XMLReader. Výběr vhodného rozhraní záleží na povaze dat, která čtete, a na tom, jak je potřebujete zpracovat.

Osmá kapitola seznamuje s dotazovacím jazykem XPath, který nabízí jednoduchou a zároveň mocnou metodu pro vyhledávání a výběr dat v dokumentech XML. Kromě samotného dotazovacího jazyka je zde samozřejmě popsáno, jak jej používat v kombinaci s rozhraními DOM a SimpleXML.

Další dvě kapitoly se věnují kontrole (validaci) dokumentů XML. Zvláště v otevřeném prostředí internetu je potřeba počítat s nejhorším a všechny vstupy do aplikace pečlivě kontrolovat. Pro dokumenty XML takovou kontrolu nabízejí schémata, která dokáží popsat povolenou strukturu a datové typy dokument XML. Devátá kapitola tak popisuje nejpoužívanější schémové jazyky a v desáté kapitole je pak ukázáno, jak pomocí nich prakticky v PHP kontrolovat data uložená v XML.

Jedenáctá kapitola vysvětluje základy jazyka XSLT a jeho použití v PHP. XSLT je nejvhodnější prostředek pro transformace dokumentů XML do dalších formátů, včetně formátu HTML. Nalezne tak uplatnění například v prezentační vrstvě webové aplikace.

Následující dvanáctá kapitola se pak věnuje komunikaci mezi aplikacemi s využitím XML. Popsány jsou jak klasické webové služby, tak jednodušší mechanismy jako REST a AJAX.

Poslední třináctá kapitola pak ukazuje možnosti pro generování dokumentů XML na výstupu skriptu.

Kniha je zaměřena zejména na vysvětlení principů a na ukázky využití jednotlivých technologií a knihoven PHP. Ve většině případů jsou popsány všechny možnosti jednotlivých knihoven PHP. Nicméně kniha primárně neslouží jako referenční příručka, pro tyto účely je vhodné nahlížet i do dokumentace PHP na adrese *http://docs.php.net/manual/en/*.

Všechny příklady byly testovány s PHP ve verzi 5.2 a v současné době nic nenasvědčuje tomu, že by se v blízké době mělo v jazyce PHP měnit něco, co by způsobilo nefunkčnost skriptů. Většina použitých knihoven je standardní součástí PHP. Chcete-li používat XSLT, je potřeba do PHP přidat modul php\_xsl, pro webové služby je zapotřebí modul php\_soap a kapitola o Unicode využívá některé funkce z modulu php\_mbstring.

Dlouhé řádky ve výpisech, které musely být rozděleny, jsou označeny pomocí znaku '►'.

# **Syntaxe XML**

**1.**

Chceme-li pracovat s dokumenty XML, musíme samozřejmě vědět, jak tyto dokumenty vypadají. V této kapitole se proto seznámíme se syntaxí jazyka XML a dalšími jeho rysy, které bychom měli znát. Znáte-li již XML dobře, a zajímá vás jen, jak se s ním pracuje v PHP, můžete tuto kapitolu směle přeskočit.

#### **1.1 Elementy a struktura dokumentu**

Každý XML dokument se skládá z *elementů*. Elementy se v textu vyznačují pomocí tzv. *tagů*. Většině elementů odpovídají dva tagy – počáteční a koncový.

<para>Toto je obsah elementu para.</para>

Ukázka obsahuje jeden element para. Jeho obsah je vyznačen pomocí tagů <para> (počáteční tag) a </para> (ukončovací tag). Jen na okraj poznamenejme, že výše uvedená ukázka je asi nejjednodušším dokumentem XML, který vůbec můžeme vytvořit.

Názvy tagů se zapisují mezi znaky '<'a'>'. Ukončovací tag má před svým názvem ještě znak ,/', aby se odlišil od počátečního.

**1.1 Elementy a struktura dokumentu**

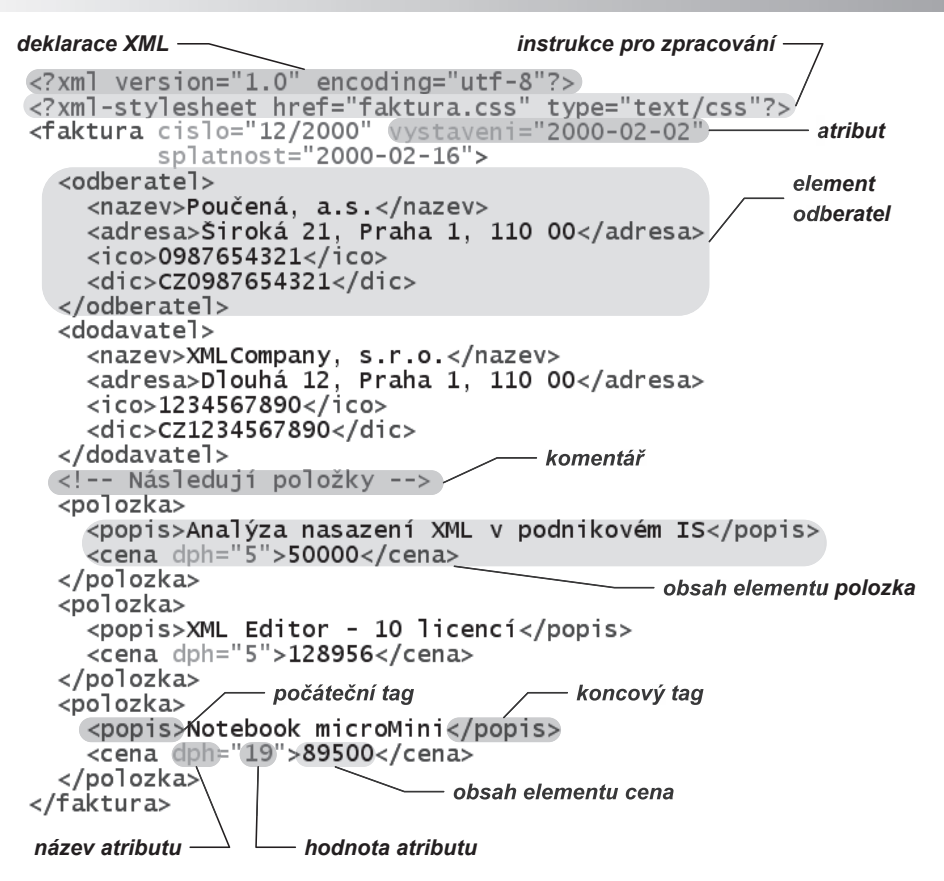

*Obrázek 1.1: Základní části dokumentu XML*

Některé elementy nemusejí mít žádný obsah. Můžeme je samozřejmě zapisovat tak, že za počátečním tagem uvedeme hned ten koncový.

<para>Toto je obsah elementu para.<br></br> A tohle také.</para>

Není to však příliš pohodlné, a proto můžeme v XML použít ještě jednu variantu tagu, která říká, že element nemá žádný obsah. Počáteční tag ukončíme dvojicí znaků '/>' místo pouhého ,> a koncový tag vynecháme.

<para>Toto je obsah elementu para.<br/> A tohle také.</para>

Každý dokument XML musí obsahovat pro všechny počáteční tagy odpovídající koncový tag, nebo musí být počáteční tag zapsán jako element s prázdným obsahem. Následující ukázky jsou ukázkami špatných dokumentů, které nevyhovují specifikaci XML.

<para>Toto je obsah elementu para.<br> A tohle také.</para>

Ukázka je chybná, neboť tag <br> není ukončen.

<para>Toto je obsah elementu para.<br/> A tohle také.</oara>

#### **1. Syntaxe XML**